## ALGORITHMEN ZUR SUCHE IN GRAPHEN (V)

Minimale Spannbäume:

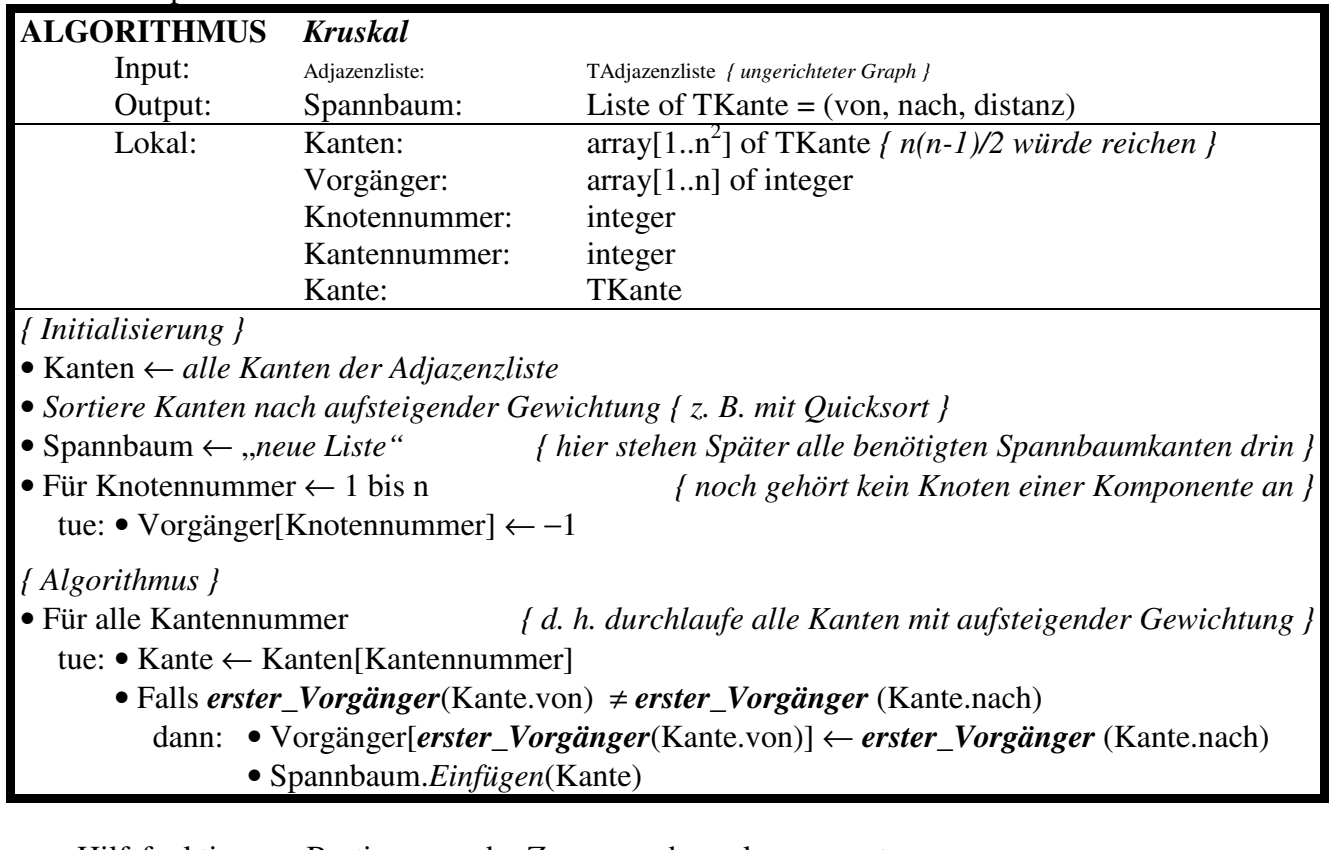

Hilfsfunktion zur Bestimmung der Zusammenhangskomponente:

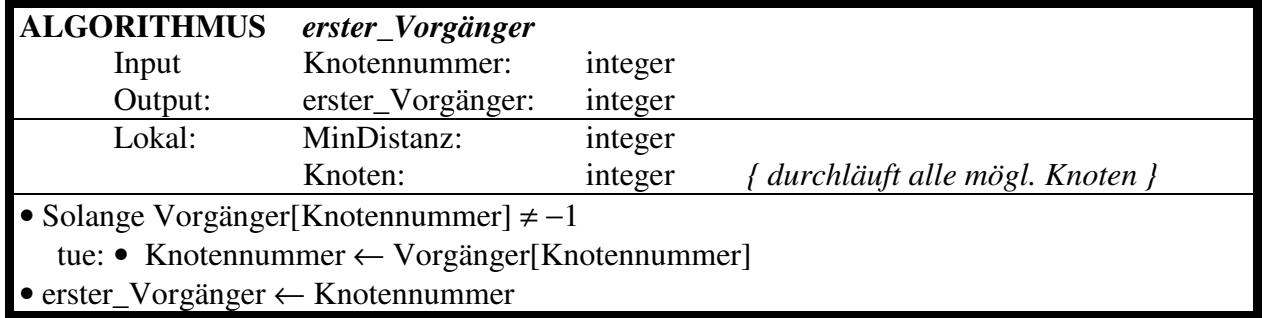

Die Entwicklung des Arrays **Vorgänger**, mit welcher die Zusammenhangskomponenten festgelegt sind, sieht bei rechts abgebildeten Graphen wie folgt aus:

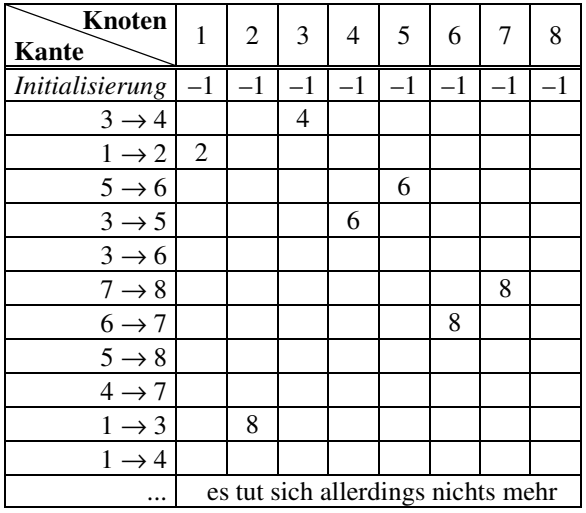

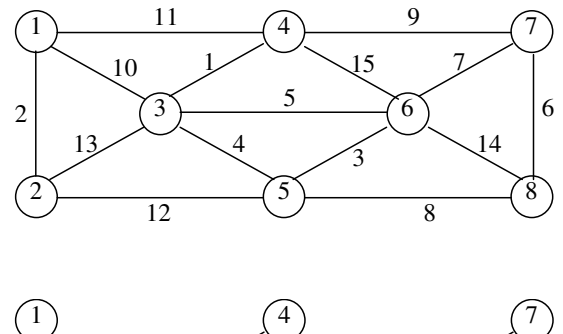

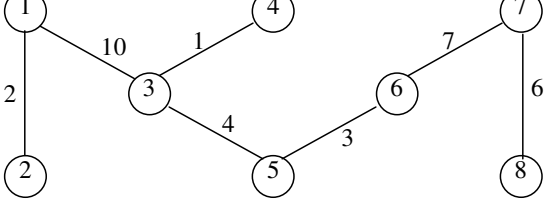

## ALGORITHMEN ZUR SUCHE IN GRAPHEN (IV)

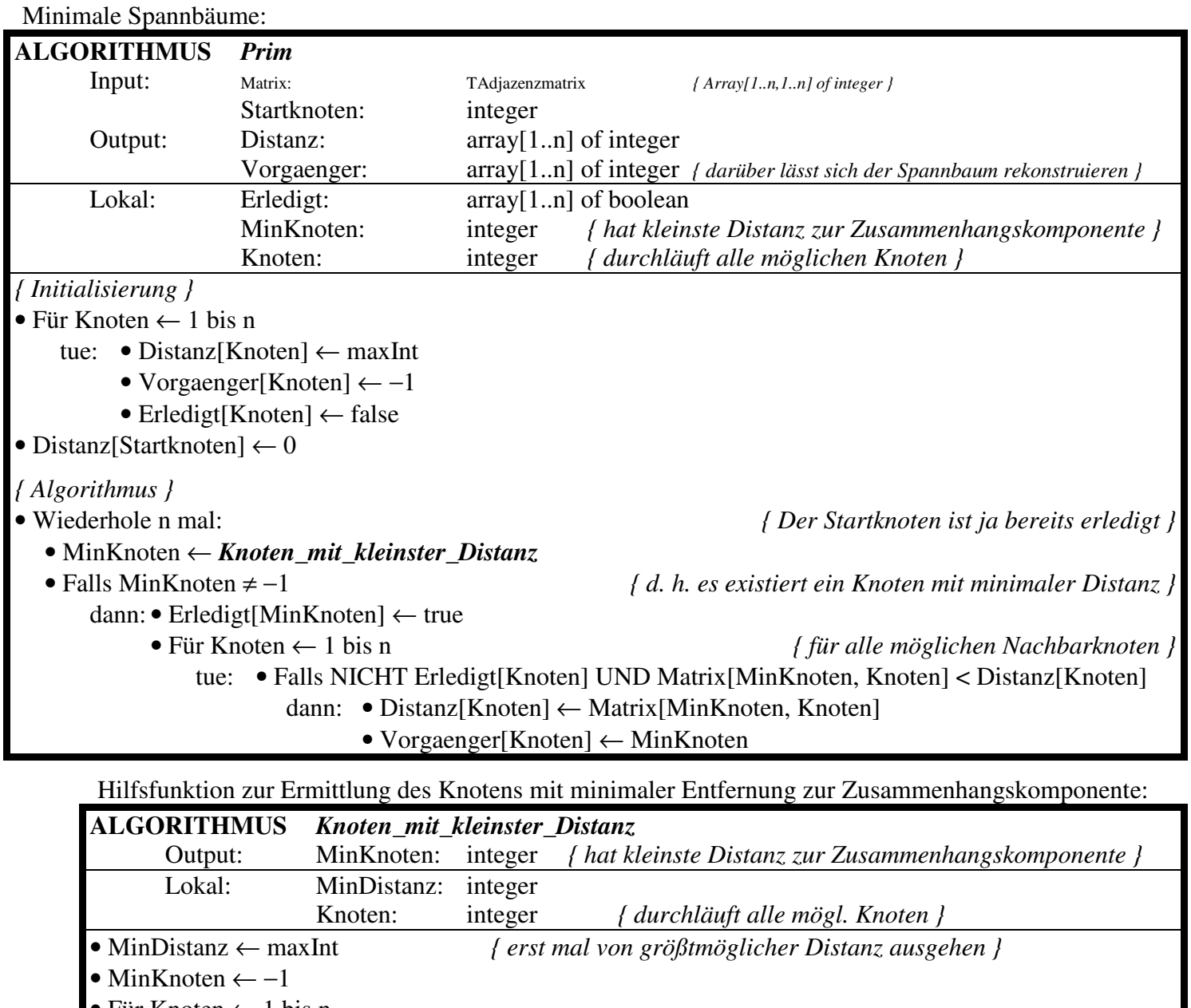

• Für Knoten  $\leftarrow$  1 bis n

tue: • Falls NICHT Erledigt[Knoten] UND Distanz[Knoten] < MinDistanz dann: • MinDistanz ← Distanz[Knoten]

• MinKnoten ← Knoten

Die Entwicklung der Arrays **Vorgänger**/**Distanz** sieht wie folgt aus:

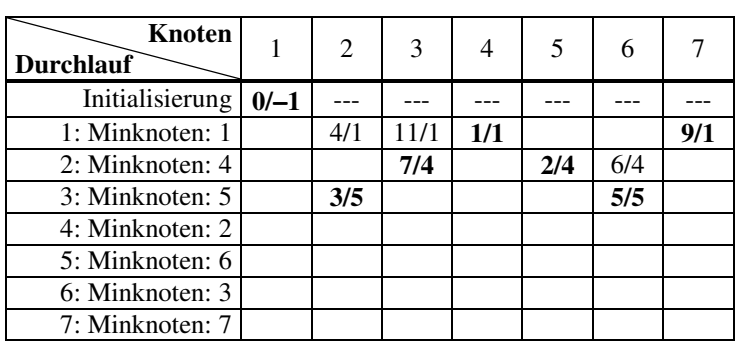

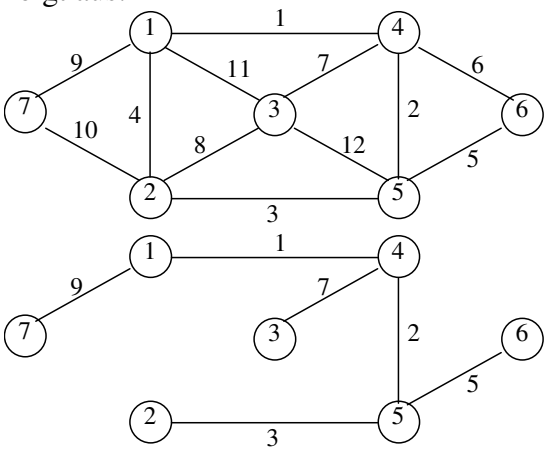